## **Overview – System Installation with Software Provisioning Manager 1.0**

SAP SE – Product Management February 2017

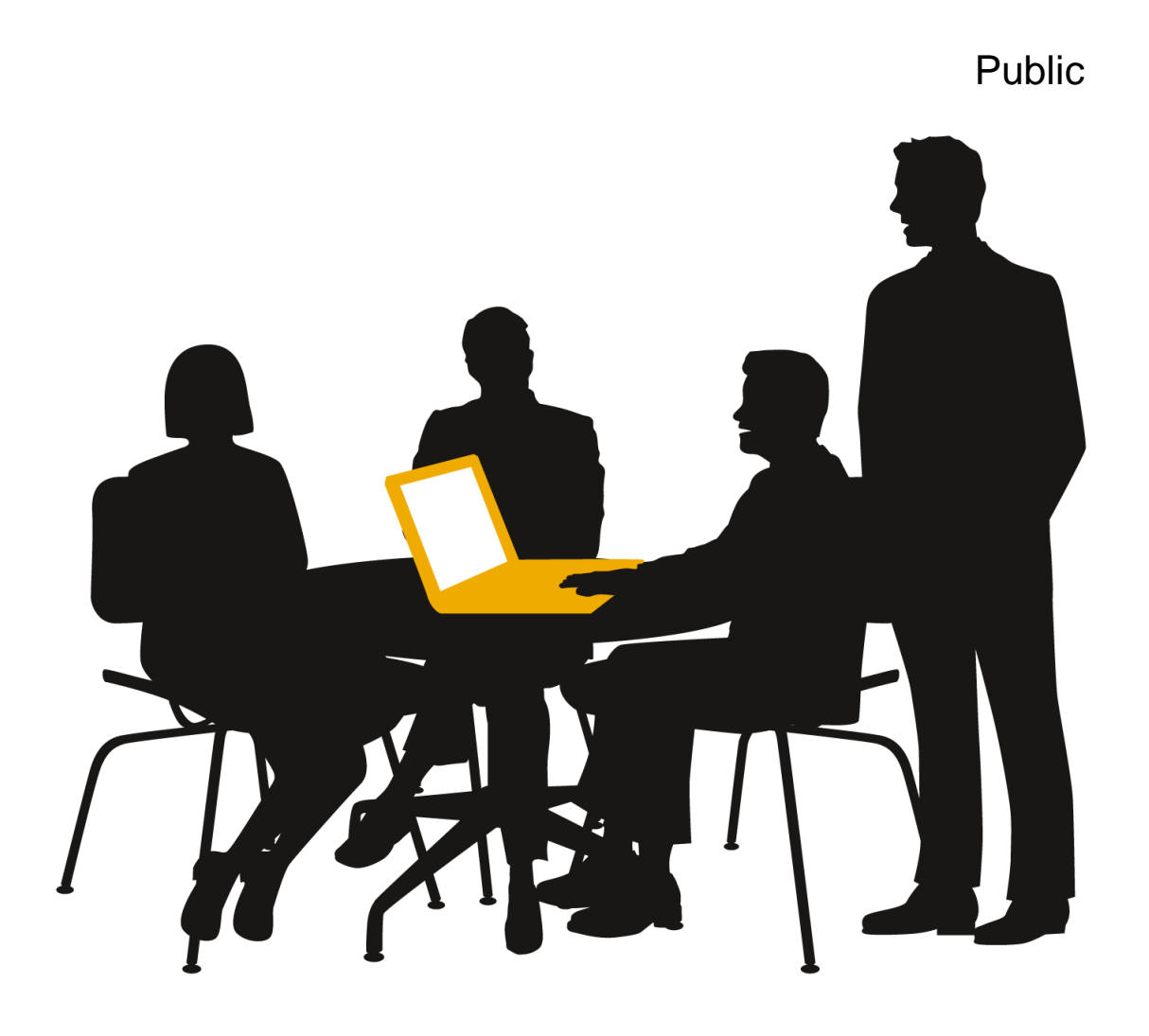

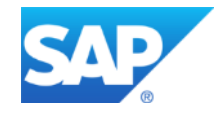

## **Disclaimer**

This presentation outlines our general product direction and should not be relied on in making a purchase decision. This presentation is not subject to your license agreement or any other agreement with SAP. SAP has no obligation to pursue any course of business outlined in this presentation or to develop or release any functionality mentioned in this presentation. This presentation and SAP's strategy and possible future developments are subject to change and may be changed by SAP at any time for any reason without notice. This document is provided without a warranty of any kind, either express or implied, including but not limited to, the implied warranties of merchantability, fitness for a particular purpose, or non-infringement. SAP assumes no responsibility for errors or omissions in this document, except if such damages were caused by SAP intentionally or grossly negligent.

## **System installation** Introduction

#### **In your system landscape, you regularly face requirement to realize new functionality**

- In form of adding new systems to an existing landscape
- Or even building up a totally new landscape

#### **For this, it is important that you can perform the procedure reliable according to your needs**

- Installation on your preferred operating system/DB combination
- Installation of central system or system distributed to several hosts
- Installation of a high-availability system

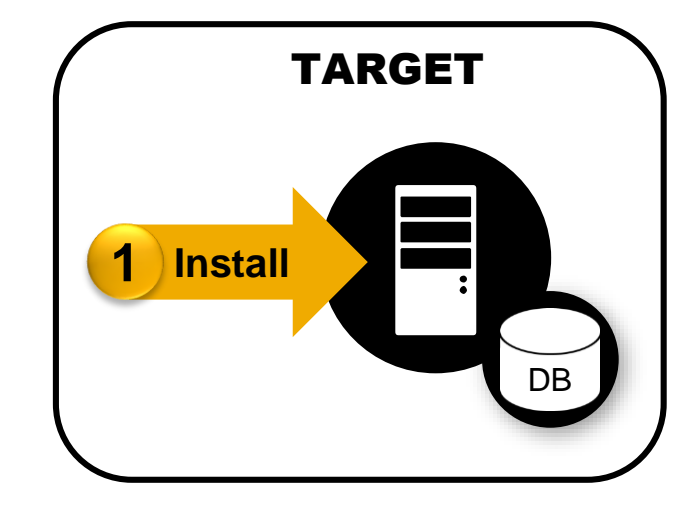

#### *Software Provisioning Manager* **covers supported platforms and broad range of products on both ABAP and Java technology**

 Whether you are going to install an SAP NetWeaver system, an SAP Business Suite system, an SAP BW system, an SAP PI system, or a standalone engine (such as SAP liveCache), you can handle all these installations flexible and reliable on all supported platforms

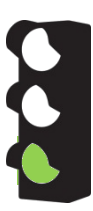

## *Software Provisioning Manager 1.0* **is the successor of the product- and release-specific delivery of provisioning tools**

- *Software Provisioning Manager 1.0* provides latest SAPinst version with software provisioning services for several products and releases for all platforms, including backward releases
- Previous installer versions are planned to get deprecated; therefore, SAP strongly recommends to download and use latest version of *Software Provisioning Manager 1.0*, if it supports your product and release – also in case of issues with previous installer versions

## **Always the latest features, coverage and fixes**

By always downloading latest version of *Software Provisioning Manager 1.0*, you automatically get support of latest products, versions and platform support – including latest fixes in tool and supported processes

- Use one tool version for tasks performed for a set of product versions in your system landscape
- Latest fixes are already included

## **System installation** Features in detail

- Support of all **SAP platforms** and many **SAP products**
- SAP systems can run on a large number of platforms
- With *Software Provisioning Manager*, provisioning procedures work same way on all platforms with just some minor differences (such as in parameter input phase)
- Provisioning services providing right **flexibility**
	- Our goal is to provide services with right amount of options and dialogs that install exactly the product the way you require it
	- For this, installation procedure can propose default values for certain parameters while retaining full flexibility concerning installed software
	- If you require an up-to-date system from scratch, benefit from a combined procedure first, you use *Maintenance Planner* to plan the installation including latest SP level and to download required files for installation and update, then you start *Software Provisioning Manager* with the corresponding stack.xml file to execute the planned activities (with option to directly start *Software Update Manager* after the installation)
- **Distribution** options
	- Decide how you want to distribute SAP instances across systems and hosts:
		- o For central system, all main instances (such as central services instance, primary application server instance, and database instance) are installed on a single host
		- o For distributed system, you can distribute instances to different hosts
- **High-availability** setup
	- Installation procedure enables you to optionally install high-availability systems out-of-the-box
- **Prerequisite checker** 
	- Provides detailed information about prerequisites that you need to meet before you perform procedure can optionally be run standalone to check requirements beforehand
- **Remote** procedure
	- Control procedure on a remote host from a local host by running GUI on local host

#### © 2017 SAP SE or an SAP affiliate company. All rights reserved. Public 5

## **Further information**

#### **For more information on** *Software Provisioning Manager 1.0***:**

- *SAP Release Note:* [SAP Note 1680045](http://service.sap.com/sap/support/notes/1680045)
- [Software Provisioning Manager 1.0](http://scn.sap.com/docs/DOC-30236) in *SAP Community Network*

## **For more information on:**

- **[Installation](http://scn.sap.com/docs/DOC-8501) in** *SAP Community Network*
- [Maintenance Planner](http://scn.sap.com/docs/DOC-65243) in *SAP Community Network*
- Minimizing planned and unplanned downtime, see [Business Continuity](http://scn.sap.com/community/business-continuity) in *SAP Community Network*

#### **For more information on** *Software Logistics Toolset***:**

- [Blog](http://scn.sap.com/community/it-management/alm/software-logistics/blog/2012/03/15/the-delivery-channel-for-software-logistics-tools-software-logistics-toolset-10) in *SAP Community Network*
- SAP Support Portal at: <http://support.sap.com/sltoolset>

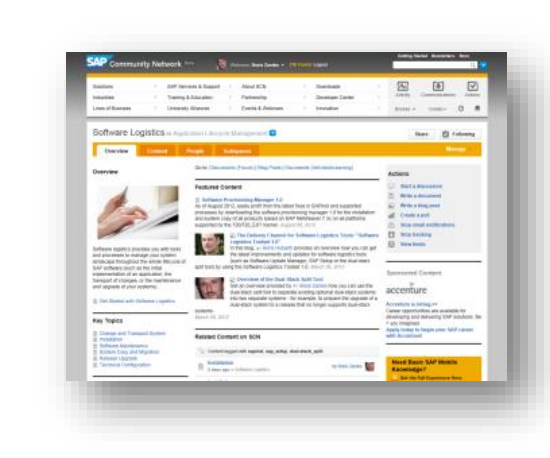

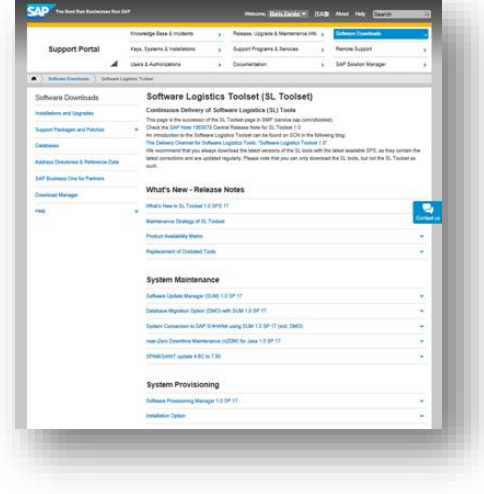

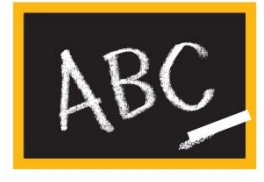

## **SAP Idea Place**

Influence the future of software logistics

- SAP Idea Place is your public channel to **participate in innovation** at SAP
- **Enables you to submit ideas, collaborate on and vote for ideas**, and connect with the teams that are responsible for software logistics procedures
- Complements traditional channels of interaction and feedback at SAP
- Contribute under <https://ideas.sap.com/softwarelogistics>

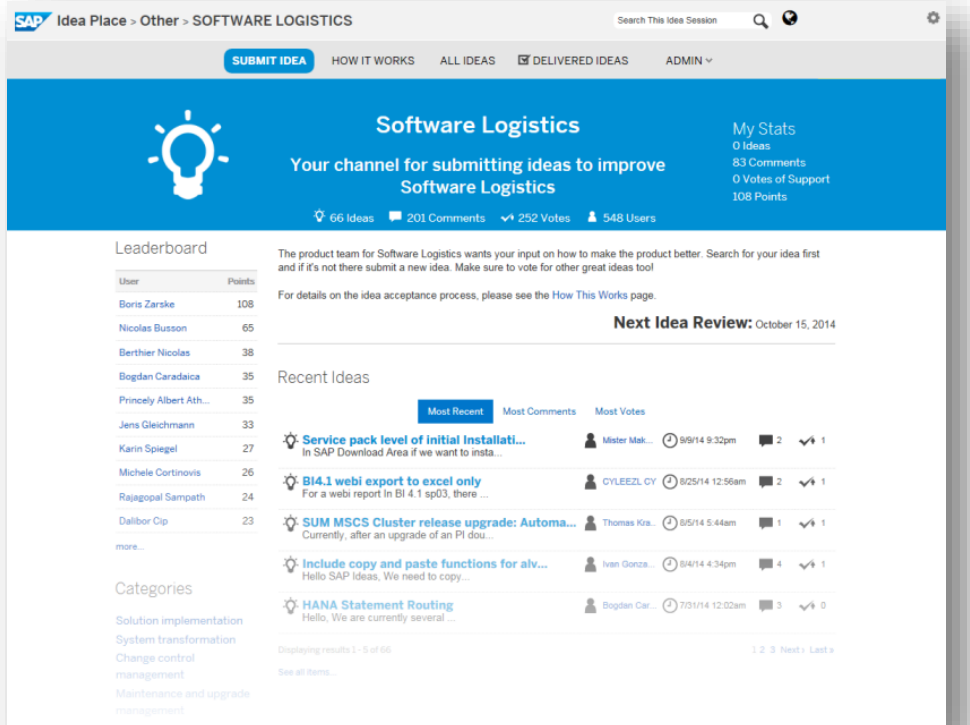

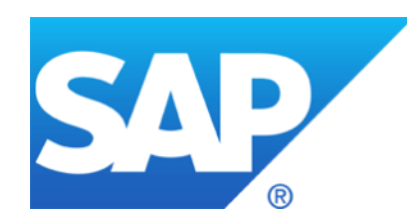

# **Thank you**

Contact information:

Stefan Jakobi SAP SE – Product Management for Cloud and Lifecycle Management [stefan.jakobi@sap.com](mailto:Stefan.jakobi@sap.com)

© 2017 SAP SE or an SAP affiliate company. All rights reserved.